## 天津市河西区人民政府 行政复议决定书

津河西政复决字(2020)65号

申请人: 侯

号码:

被申请人: 天津市公安局河西分局

法定代表人: 杨建全 职 务:局长

住 所: 天津市河西区黄埔南路 5 号

申请人对被申请人作出的《行政处罚决定书》(西公(下) 行罚决字(2020)1241号)不服,申请行政复议。本机关于 2020年12月9日依法受理, 现已审理终结。

申请人认为: 被申请人对违法行为人王荣渡处罚太轻, 请求撤销《行政处罚决定书》(西公(下)行罚决字(2020) 1241 号)。

被申请人答复: 2020年7月25日凌晨1时许,在天津 市河西区伊比萨酒吧一楼过道内, 违法行为人王渡荣因琐事 与申请人发生矛盾,后发生打架。同案违法行为人王荣渡打 了申请人面部一拳,随即申请人对违法行为人王荣渡面部打 了一拳。被申请人作出的涉案处罚决定事实清楚,证据确实 充分,程序合法,适用法律正确,内容适当。申请人的复议 理由不能成立,请求复议机关维持被申请人作出的行政行

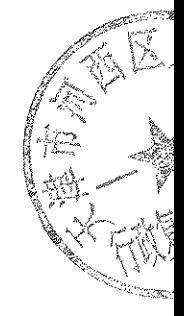

为。

经审理查明: 2020年7月25日凌晨1时许,在天津市 河西区伊比萨酒吧一楼过道内, 违法行为人王渡荣与申请人 产生争执,随后互殴。2020年10月15日,被申请人依据《中 华人民共和国治安管理处罚法》第四十三条第一款之规定做 出涉案处罚决定,并送达申请人。

被申请人向复议机关提供了相关的证据材料。

本机关认为: 根据本案在案证据, 可以认定同案违法行 为人王渡荣与申请人发生互殴。被申请人履行了立案、询问、 处罚告知等程序, 做出的处罚决定认定事实清楚, 证据确实 充分,适用依据正确,程序合法,内容适当,依法应当予以 维持。

根据《中华人民共和国行政复议法》第二十八条第一款 第一项之规定,本机关决定如下:

维持被申请人作出的《行政处罚决定书》(西公(下) 行罚决字(2020)1241号)。

对本决定不服,可以自接到本行政复议决定之日起 15 日内, 依法向天津市河西区人民法院提起行政诉讼。

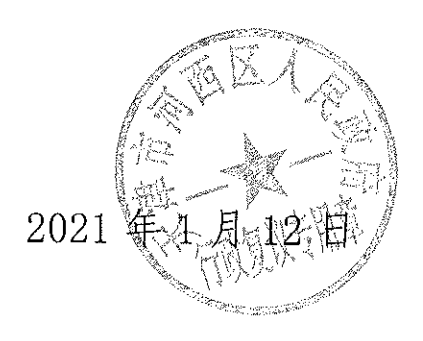

-2-